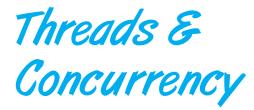

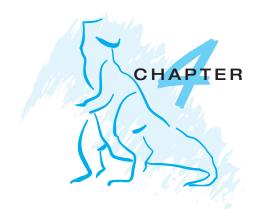

## **Review Questions**

### Section 4.1

- **4.1** How many threads does a traditional, heavyweight process have?
- **4.2** Provide at least three benefits of multithreaded programming.

#### Section 4.2

- **4.3** True or False? Concurrency is only possible with parallelism.
- **4.4** True or False? Amdahl's Law addresses the disproportionate effect of the serial portion of a program.
- **4.5** List at least three challenges when designing programming for multicore systems.
- **4.6** What are the two general types of parallelism?

#### Section 4.3

- **4.7** List the three common ways of mapping user threads to kernel threads.
- **4.8** True or False? Only Linux and Windows implement the one-to-one model.

### Section 4.4

- **4.9** What are the two approaches for implementing a thread library?
- **4.10** What are the three main thread libraries in use?
- **4.11** True or False? PThreads is typically only implemented on UNIX-like systems.
- **4.12** True or False? PThreads is only a specification, not an implementation.
- **4.13** What is the PThread API for creating a thread?
- **4.14** What is the Windows API for creating a thread?

# 8 Chapter 4 Threads & Concurrency

**4.15** What Java method is used for allocating and initializing a new thread in the JVM?

### Section 4.5

- **4.16** Provide at least two techniques for supporting implicit threading.
- **4.17** True or False? Grand Central Dispatch only works for Apple's Mac OS X and iOS operating systems.

# Section 4.6

- **4.18** True or False? The semantics of the fork() system call can vary on multithreaded systems.
- **4.19** What are the two scenarios for canceling a target thread?
- **4.20** What is the PThreads API for thread cancellation?

## Section 4.7

- **4.21** True or False? Windows threads provide both user and kernel stacks.
- **4.22** What term does Linux use to refer to a process or a thread?